<sub>Докум</sub>аминистерство нахими высшего образования российской Федерации Информация о владельце:<br>фио. **Федеральное государственное б</mark>юджетное образовательное учреждение высшего образования** Должность: Проректор по учебной ОбИСКИЙ ГОСУДАРСТВЕННЫЙ УНИВЕРСИТЕТ СИСТЕМ УПРАВЛЕНИЯ И РАДИОЭЛЕКТРОНИКИ» (ТУСУР) ФИО: Сенченко Павел Васильевич Дата подписания: 10.11.2023 07:16:12 Уникальный программный ключ: 27e516f4c088deb62ba68945f4406e13fd454355

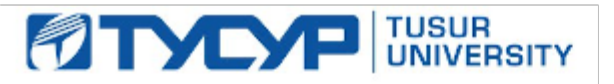

УТВЕРЖДАЮ Проректор по УР

Документ подписан электронной подписью Сертификат: a1119608-cdff-4455-b54e-5235117c185c<br>Владелец: Сенченко Павел Васильевич Действителен: с 17.09.2019 по 16.09.2024

### РАБОЧАЯ ПРОГРАММА ДИСЦИПЛИНЫ

## **ЦИФРОВАЯ ОБРАБОТКА СИГНАЛОВ**

Уровень образования: **высшее образование - бакалавриат** Направление подготовки / специальность: **11.03.01 Радиотехника** Направленность (профиль) / специализация: **Микроволновая техника и антенны** Форма обучения: **очная** Факультет: **Радиотехнический факультет (РТФ)** Кафедра: **Кафедра сверхвысокочастотной и квантовой радиотехники (СВЧиКР)** Курс: **3** Семестр: **5** Учебный план набора 2023 года

#### Объем дисциплины и виды учебной деятельности

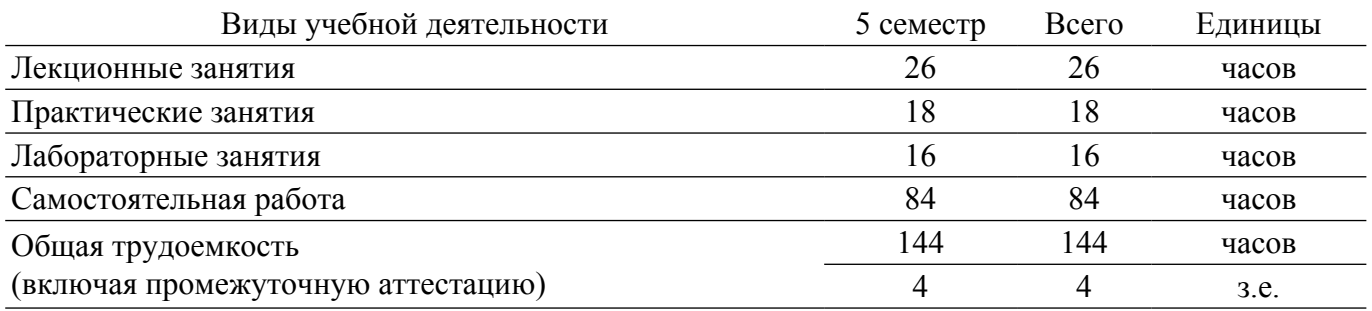

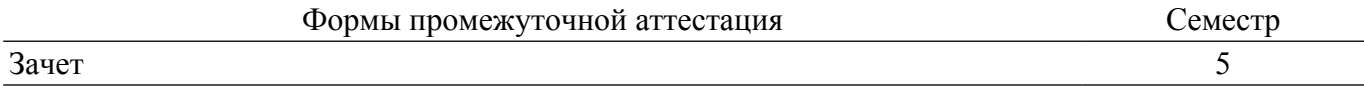

#### **1. Общие положения**

### **1.1. Цели дисциплины**

1. Изучение основ фундаментальной теории цифровой обработки сигналов (ЦОС) в части базовых методов и алгоритмов ЦОС, инвариантных относительно физической природы сигнала, и включающих в себя: математическое описание (математические модели) линейных дискретных систем (ЛДС) и дискретных сигналов, включая дискретное и быстрое преобразование Фурье (ДПФ и БПФ).

### **1.2. Задачи дисциплины**

1. – Основные этапы проектирования цифровых фильтров (ЦФ); синтез и анализ ЦФ и их математическое описание в виде структур; оценку шумов квантования в ЦФ с фиксированной точкой (ФТ); принципы построения многоскоростных систем ЦОС. Изучение современных средств компьютерного моделирования базовых методов и алгоритмов ЦОС.

### **2. Место дисциплины в структуре ОПОП**

Блок дисциплин: Б1. Дисциплины (модули).

Часть блока дисциплин: Обязательная часть.

Модуль дисциплин: Модуль направления подготовки (special hard skills - SHS).

Индекс дисциплины: Б1.О.03.10.

Реализуется с применением электронного обучения, дистанционных образовательных технологий.

#### **3. Перечень планируемых результатов обучения по дисциплине, соотнесенных с индикаторами достижения компетенций**

Процесс изучения дисциплины направлен на формирование следующих компетенций в соответствии с ФГОС ВО и основной образовательной программой (таблица 3.1):

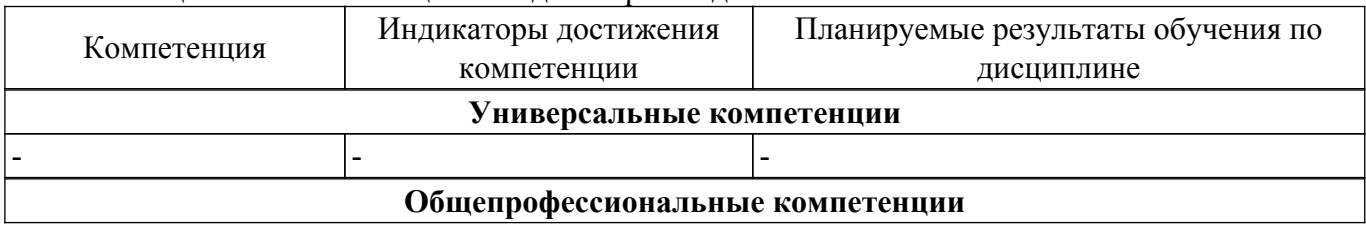

Таблица 3.1 – Компетенции и индикаторы их достижения

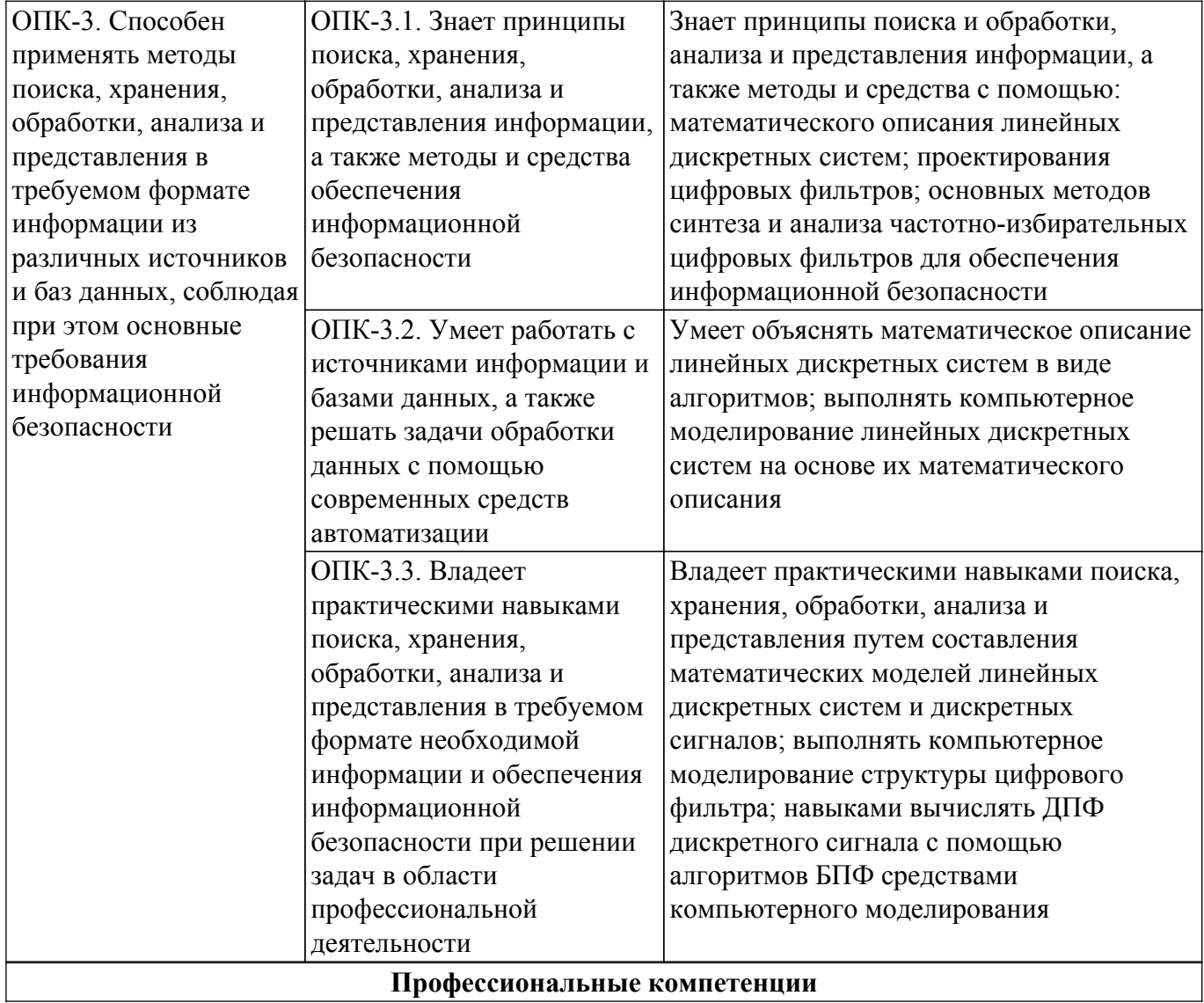

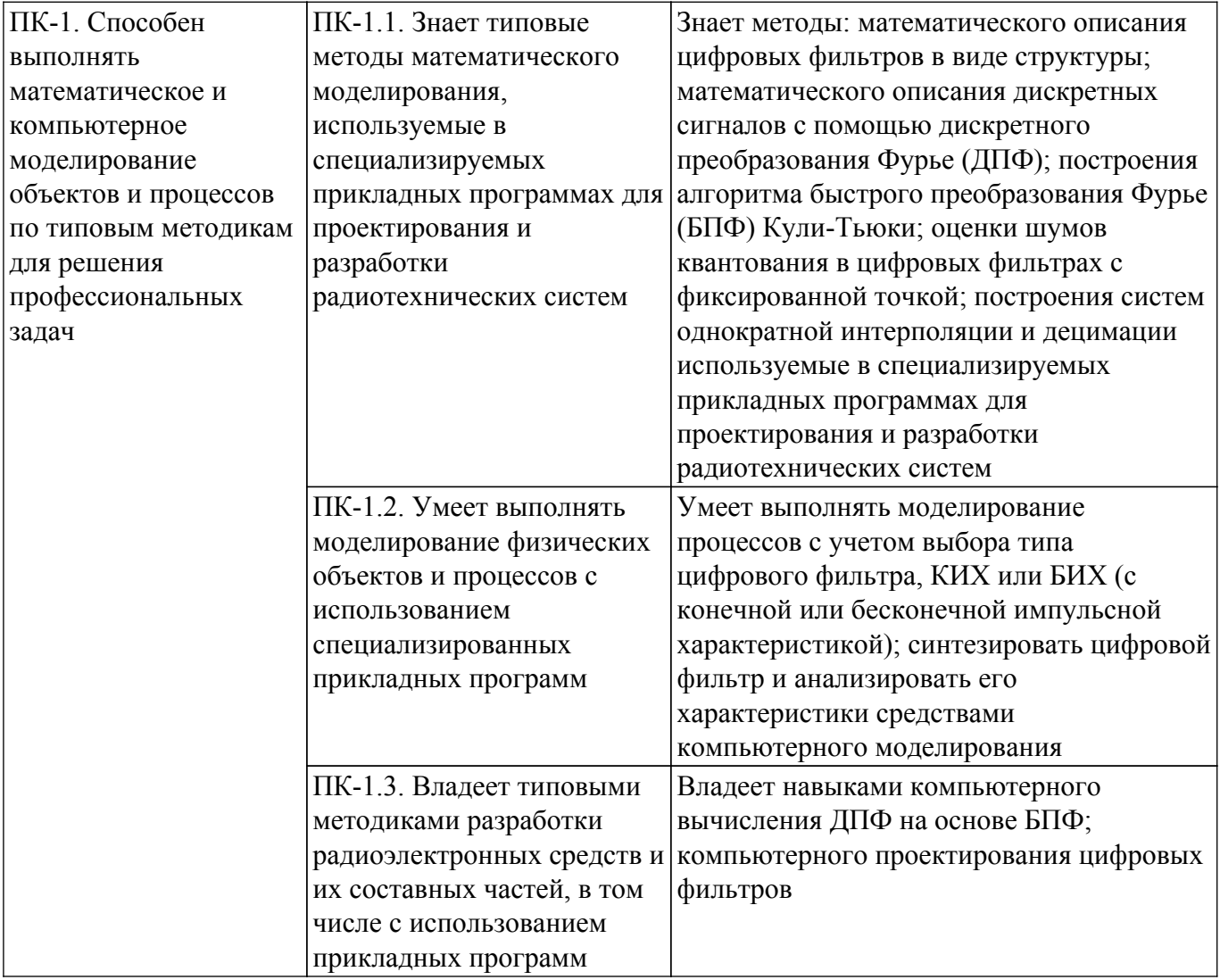

#### **4. Объем дисциплины в зачетных единицах с указанием количества академических часов, выделенных на контактную работу обучающихся с преподавателем и на самостоятельную работу обучающихся**

Общая трудоемкость дисциплины составляет 4 зачетных единиц, 144 академических часов. Распределение трудоемкости дисциплины по видам учебной деятельности представлено в таблице 4.1.

Таблица 4.1 – Трудоемкость дисциплины по видам учебной деятельности

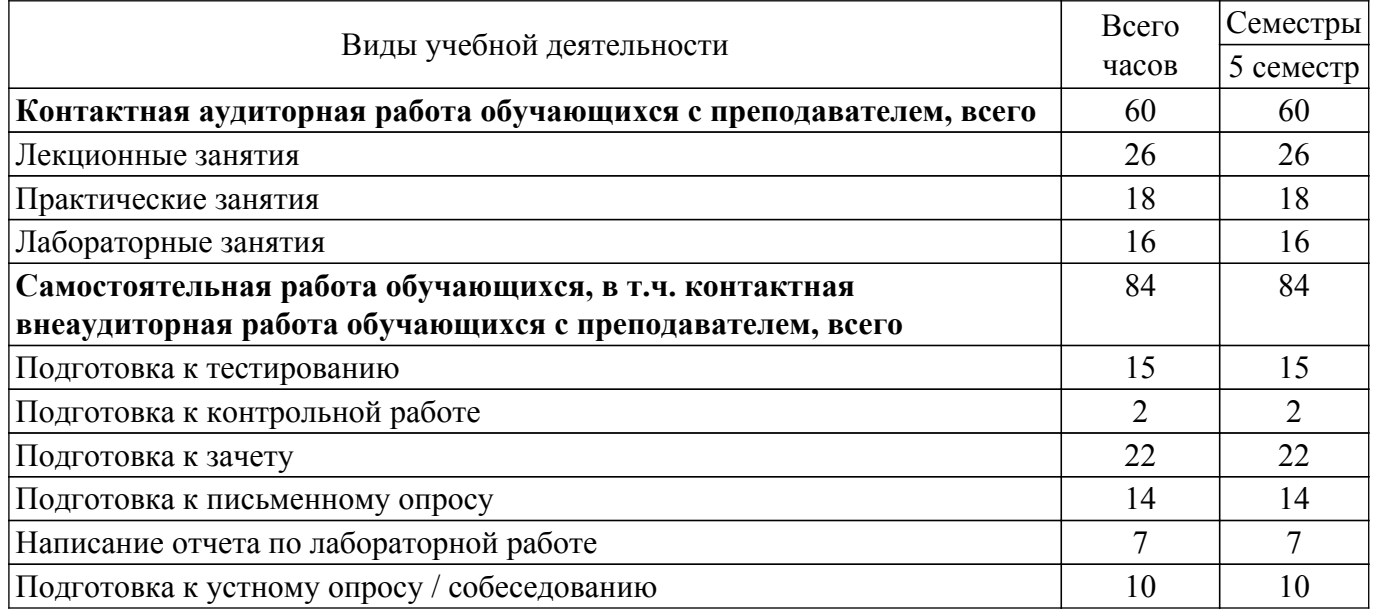

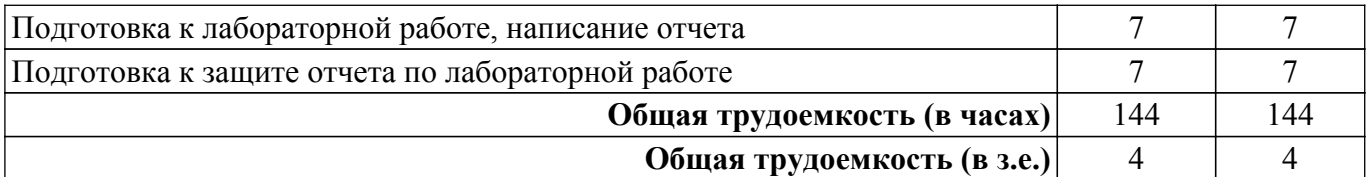

### **5. Структура и содержание дисциплины**

### **5.1. Разделы (темы) дисциплины и виды учебной деятельности**

Структура дисциплины по разделам (темам) и видам учебной деятельности приведена в таблице 5.1.

Таблица 5.1 – Разделы (темы) дисциплины и виды учебной деятельности

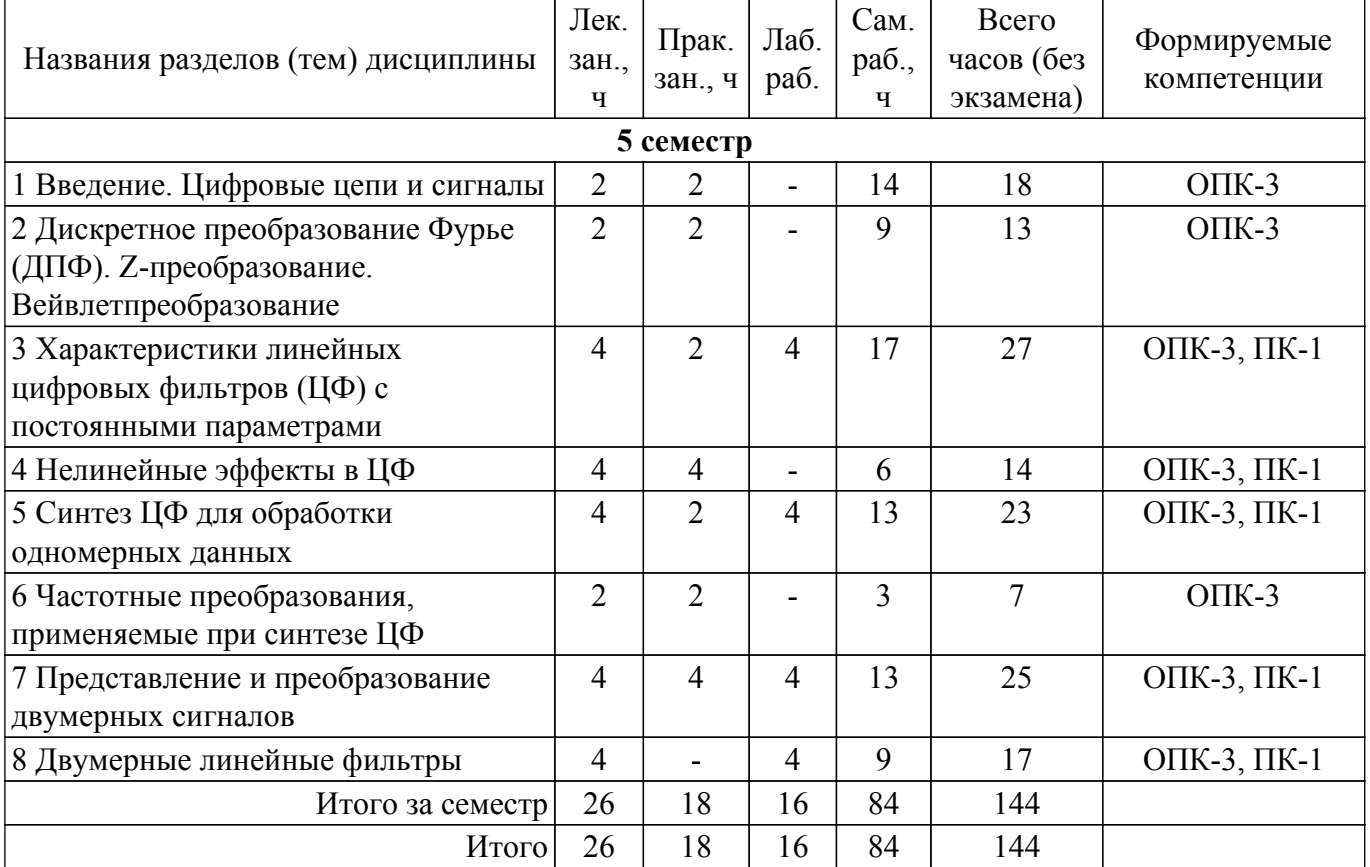

### **5.2. Содержание разделов (тем) дисциплины**

Содержание разделов (тем) дисциплины (в т.ч. по лекциям) приведено в таблице 5.2. Таблица 5.2 – Содержание разделов (тем) дисциплины (в т.ч. по лекциям)

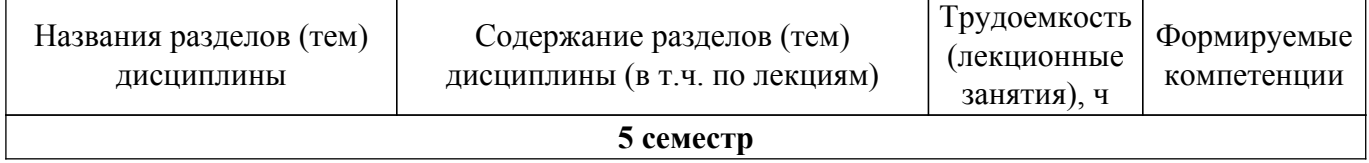

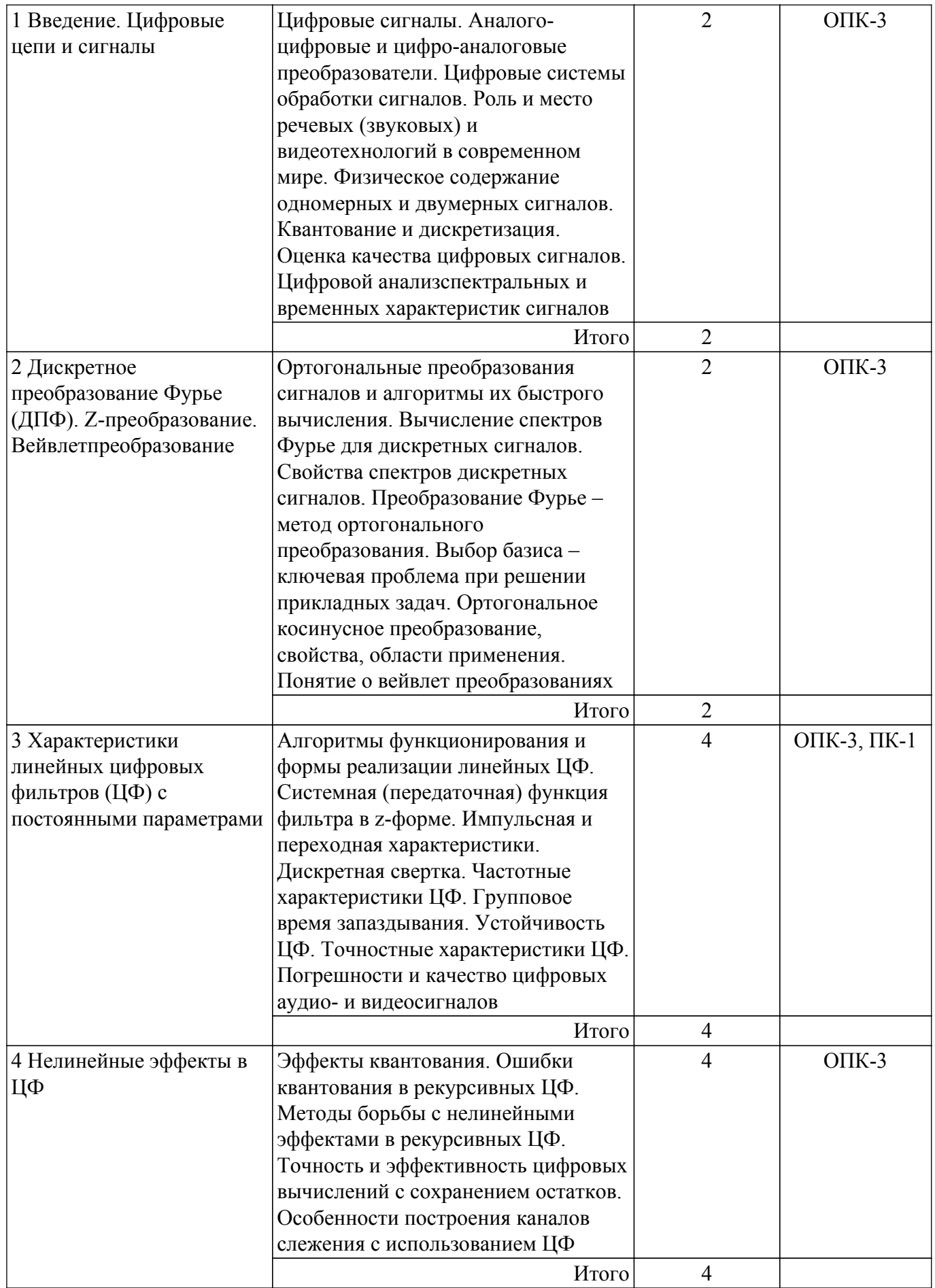

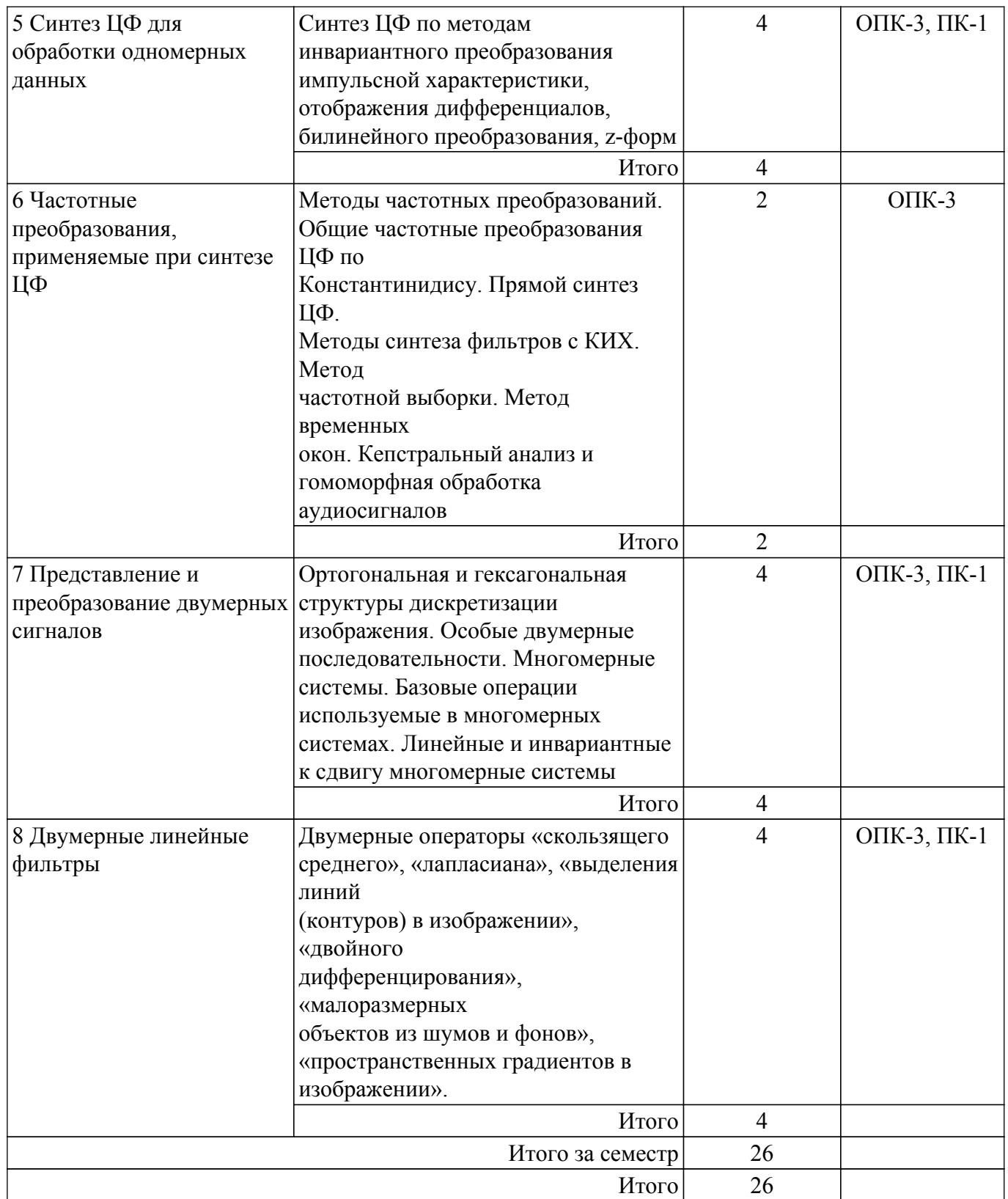

# **5.3. Практические занятия (семинары)**

Наименование практических занятий (семинаров) приведено в таблице 5.3. Таблица 5.3. – Наименование практических занятий (семинаров)

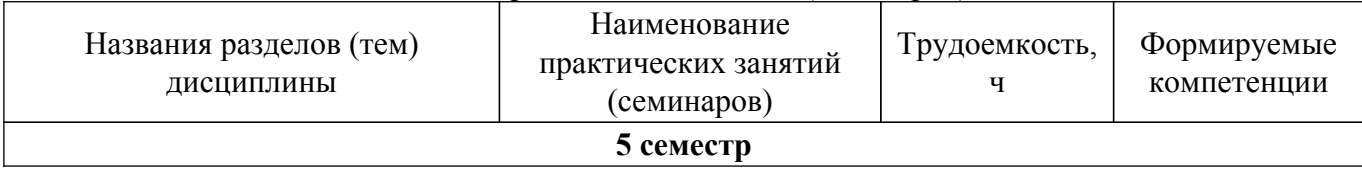

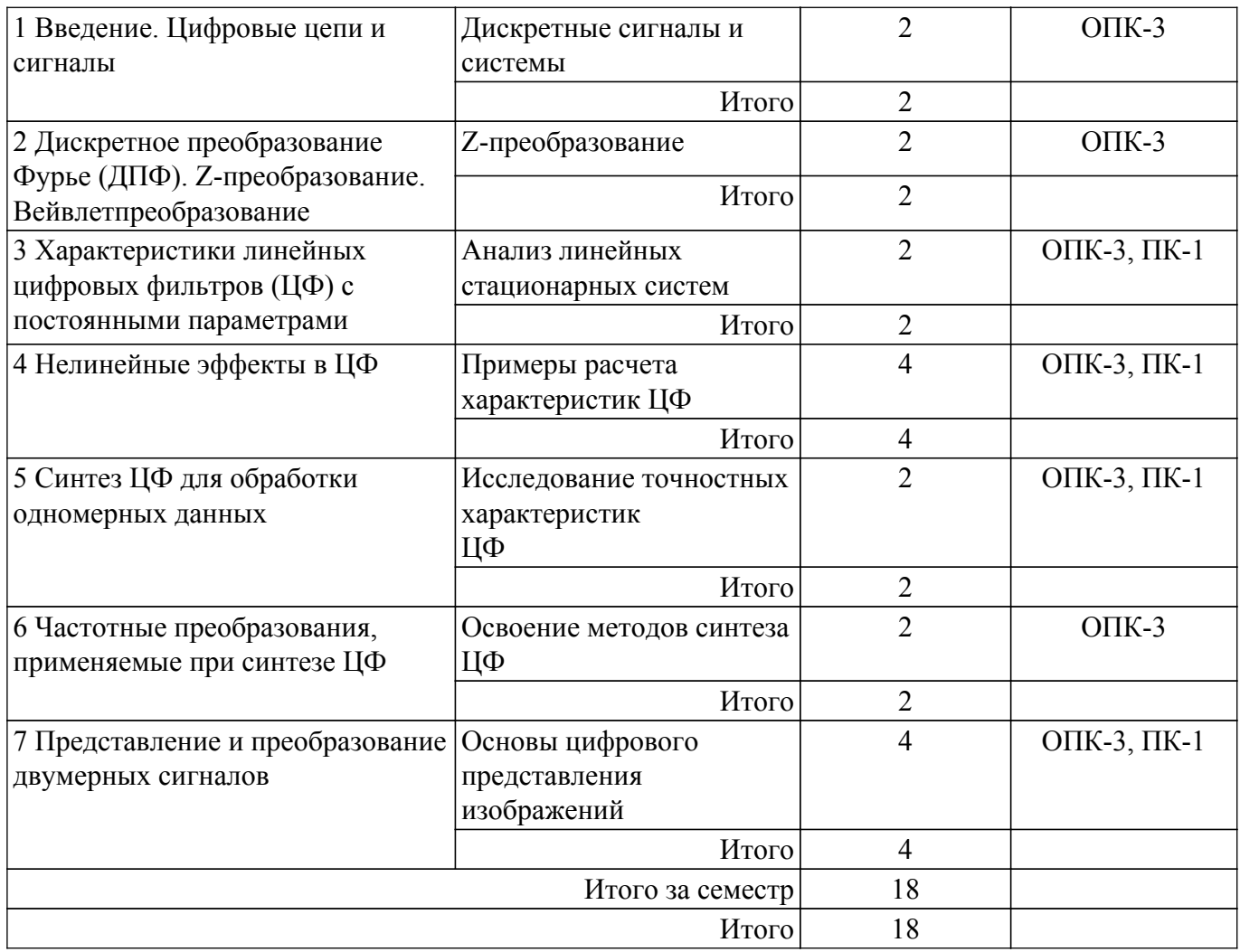

# **5.4. Лабораторные занятия**

Наименование лабораторных работ приведено в таблице 5.4. Таблица 5.4 – Наименование лабораторных работ

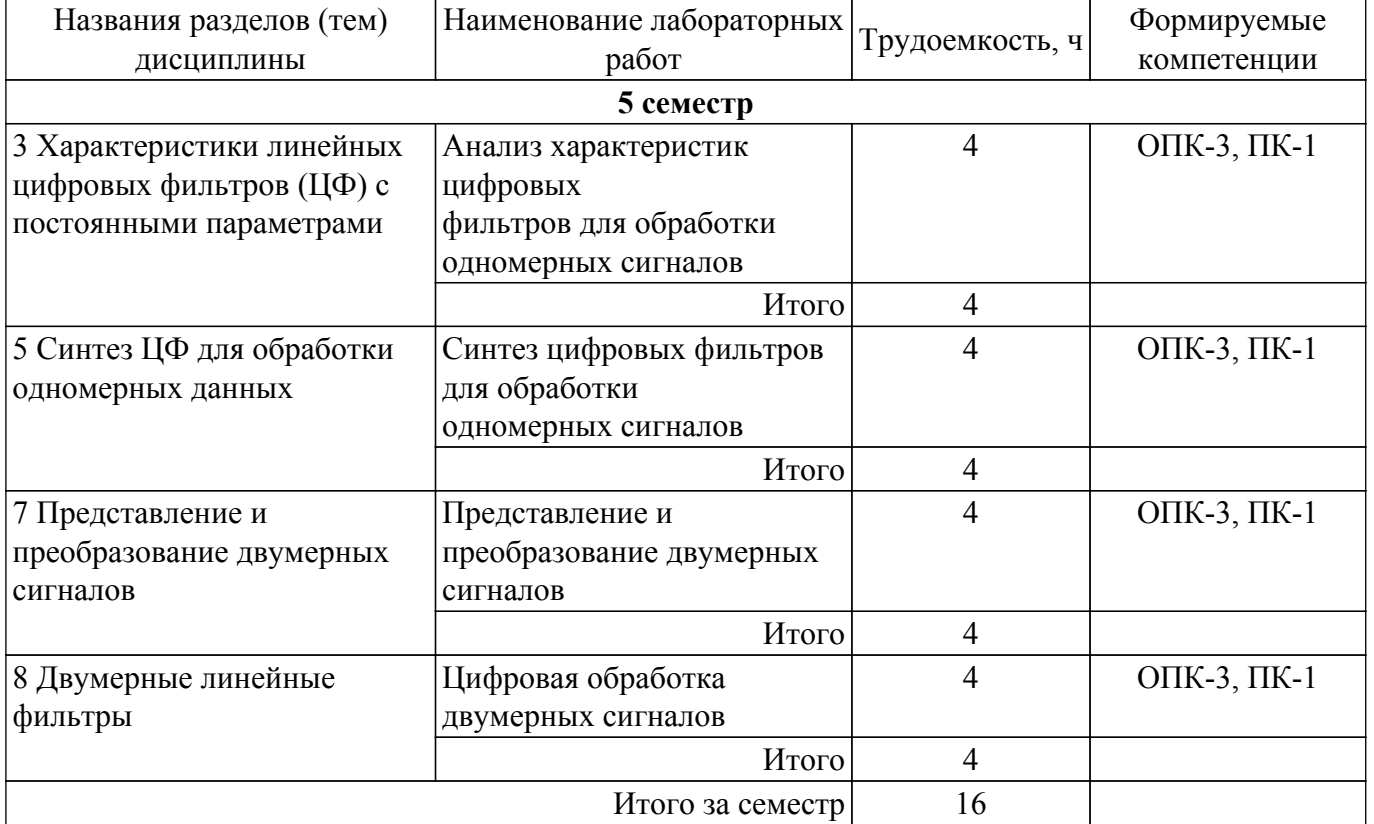

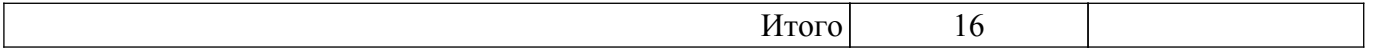

### **5.5. Курсовой проект / курсовая работа**

Не предусмотрено учебным планом

# **5.6. Самостоятельная работа**

Виды самостоятельной работы, трудоемкость и формируемые компетенции представлены в таблице 5.6.

Таблица 5.6. – Виды самостоятельной работы, трудоемкость и формируемые компетенции

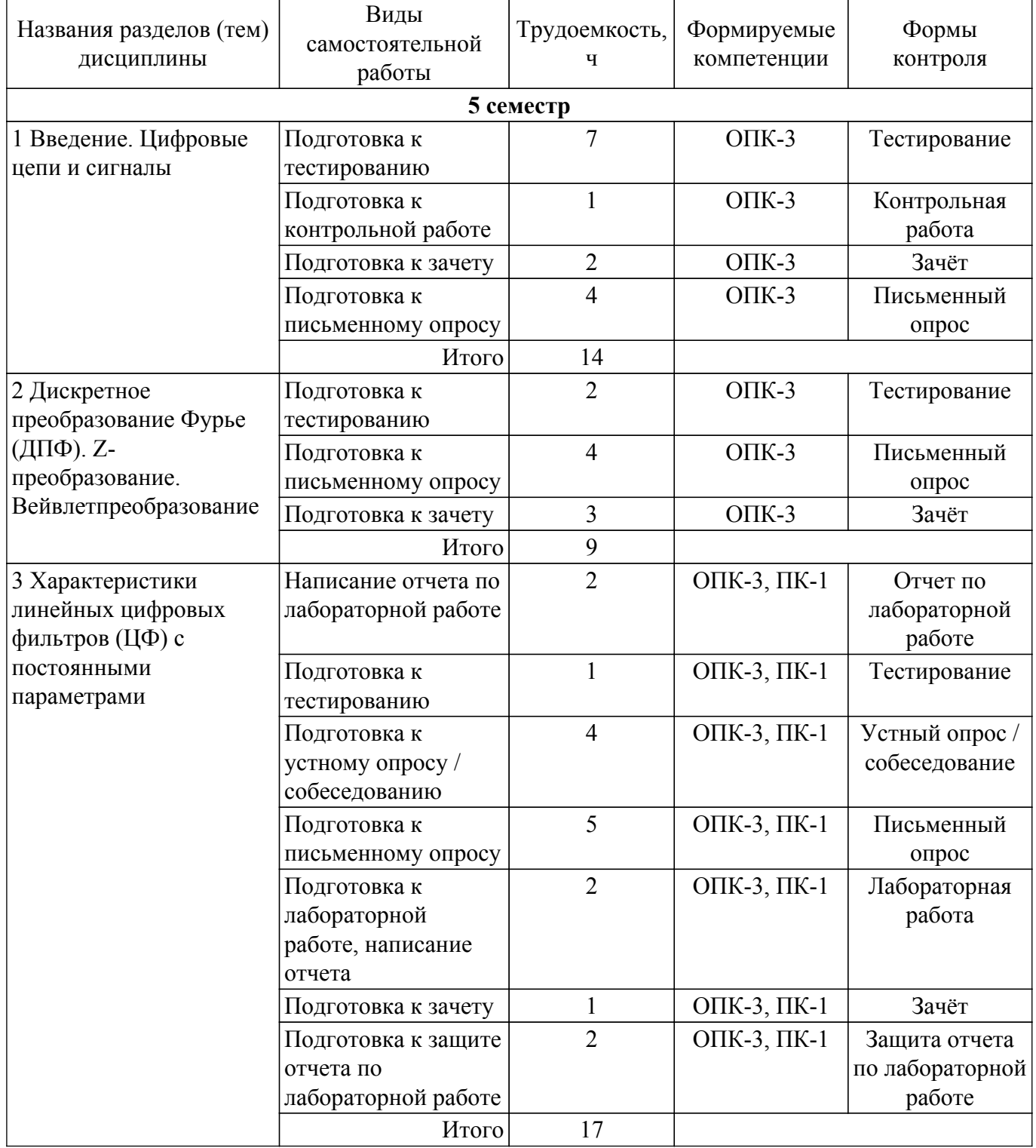

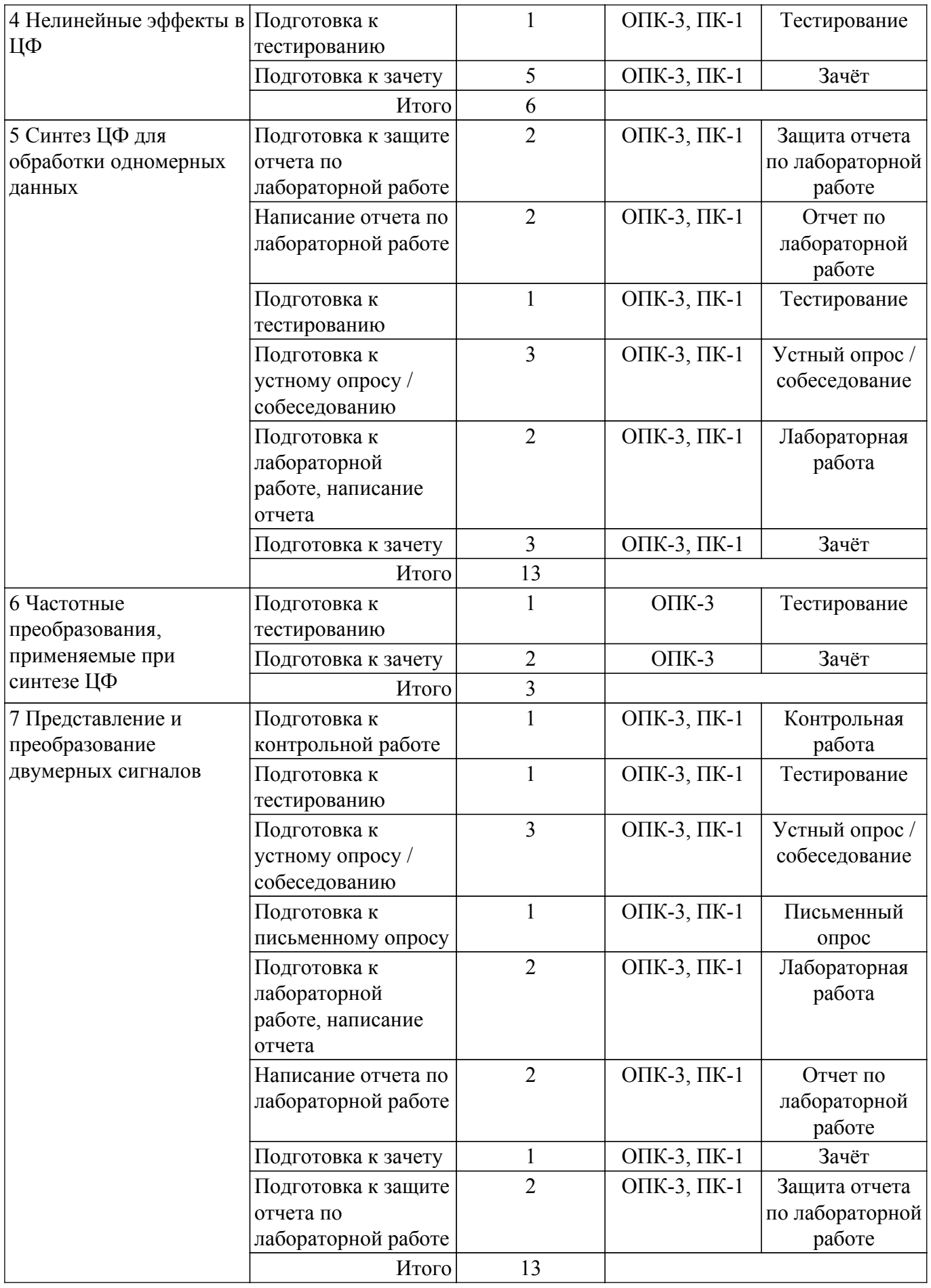

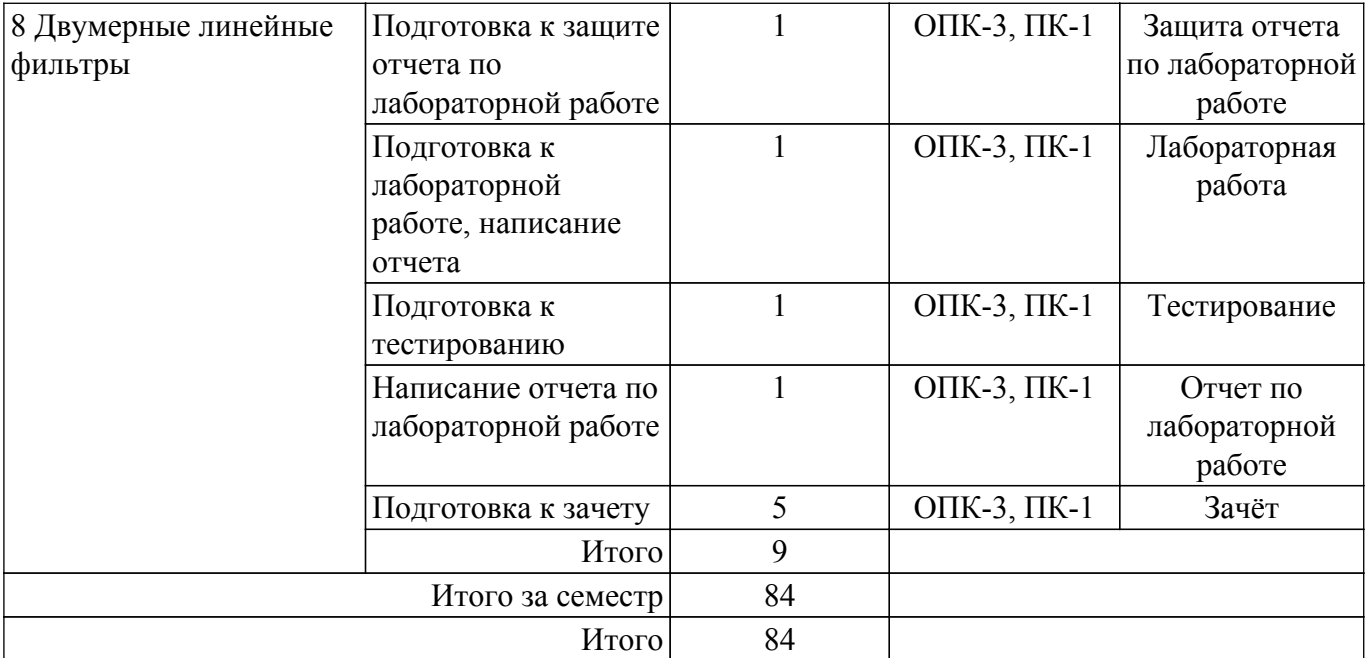

### **5.7. Соответствие компетенций, формируемых при изучении дисциплины, и видов учебной деятельности**

Соответствие компетенций, формируемых при изучении дисциплины, и видов учебной деятельности представлено в таблице 5.7.

Таблица 5.7 – Соответствие компетенций, формируемых при изучении дисциплины, и видов занятий

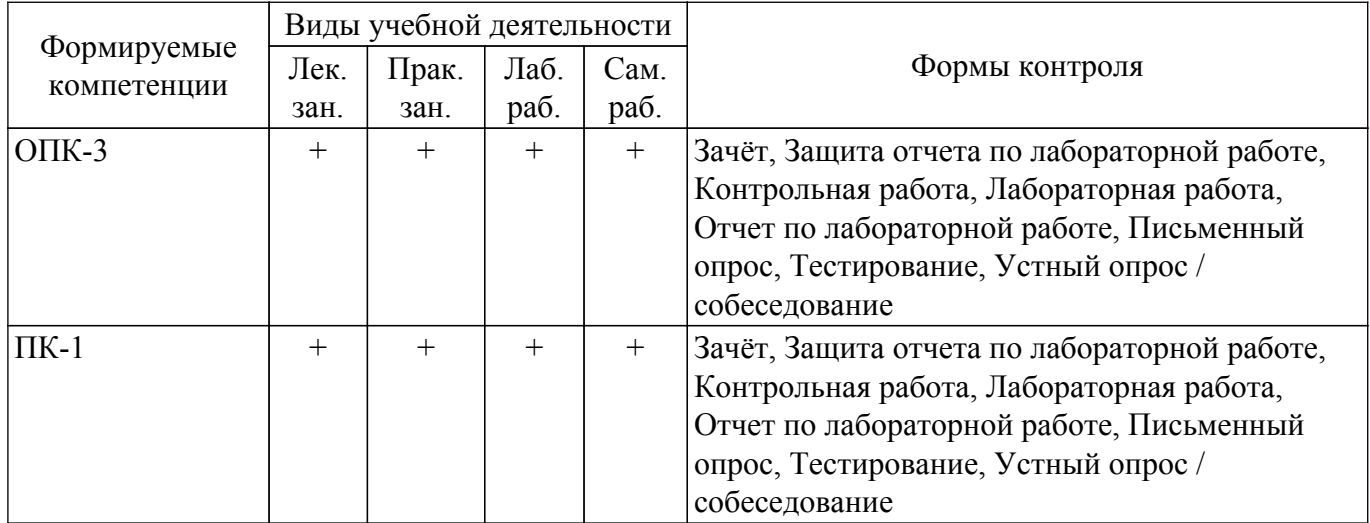

### **6. Рейтинговая система для оценки успеваемости обучающихся**

### **6.1. Балльные оценки для форм контроля**

Балльные оценки для форм контроля представлены в таблице 6.1. Таблица 6.1 – Балльные оценки

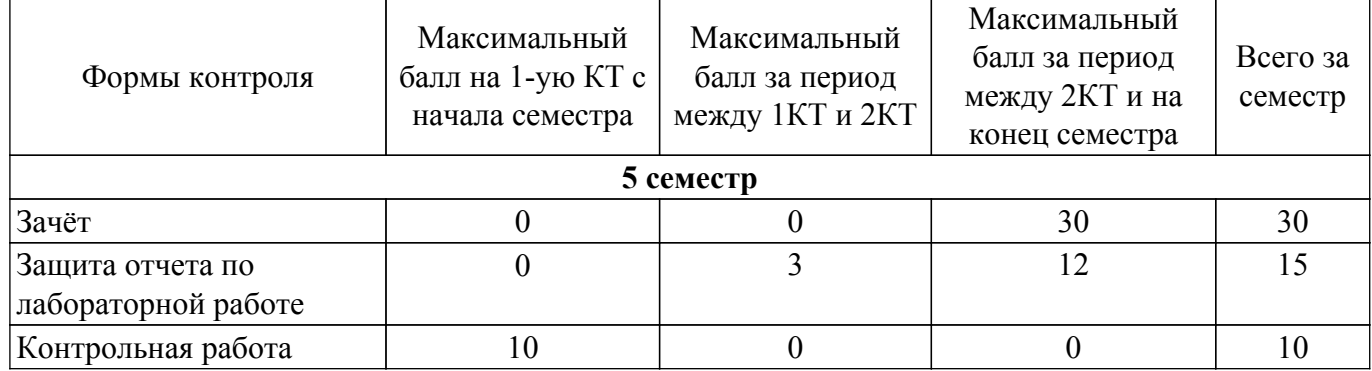

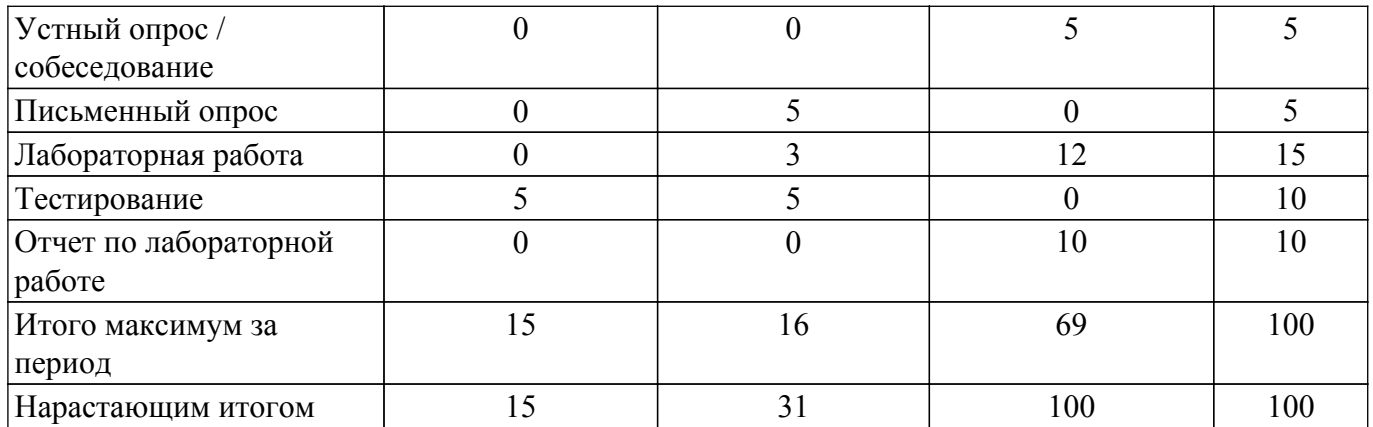

### **6.2. Пересчет баллов в оценки за текущий контроль**

Пересчет баллов в оценки за текущий контроль представлен в таблице 6.2. Таблица 6.2 – Пересчет баллов в оценки за текущий контроль

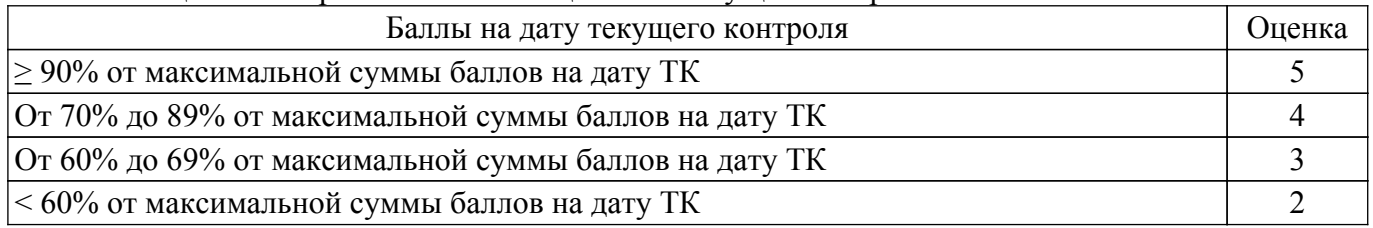

### **6.3. Пересчет суммы баллов в традиционную и международную оценку**

Пересчет суммы баллов в традиционную и международную оценку представлен в таблице 6.3.

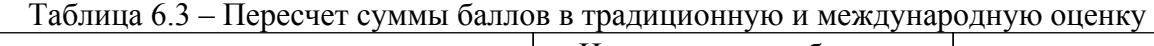

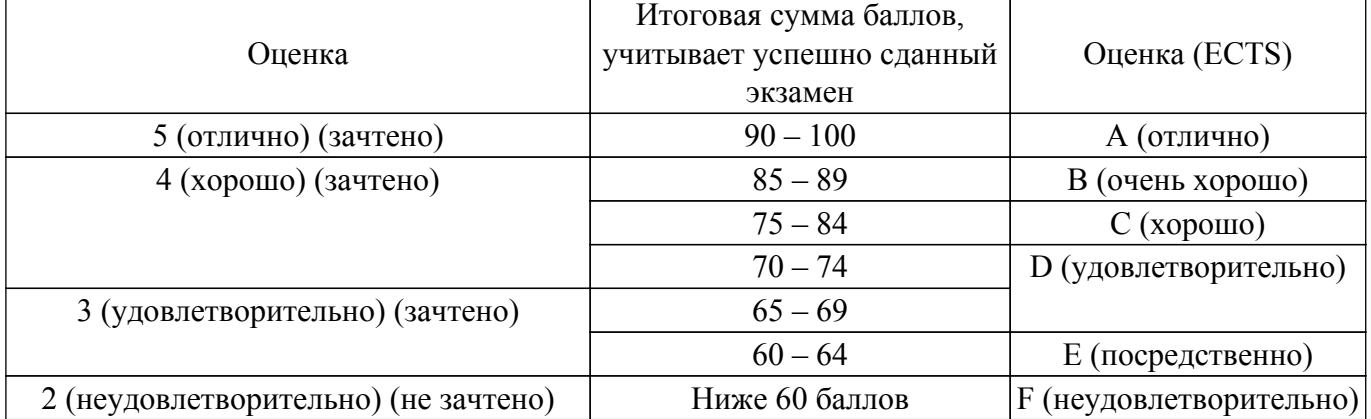

### **7. Учебно-методическое и информационное обеспечение дисциплины**

#### **7.1. Основная литература**

1. Курячий М.И. Цифровая обработка сигналов: Учебное пособие для вузов с грифом УМО. – Томск: ТУСУР, 2009. – 190 с. – ISBN 978-5-86889-286-8. – 60 экз. (анл (5), счз1 (3), счз5 (2), аул (50)) (наличие в библиотеке ТУСУР - 58 экз.).

2. Цифровое телевидение в видеоинформационных системах: монография / А.Г. Ильин, Г.Д. Казанцев, А.Г. Костевич, М.И. Курячий, И.Н. Пустынский, В.А.Шалимов. – Томск: ТУСУР, 2010. – 465 с. – ISBN 978-5-86889-540-1. – 50 экз. (анл (5), счз1 (3), счз5 (2), аул (40)) (наличие в библиотеке ТУСУР - 50 экз.).

3. Магазинникова, А. Л. Основы цифровой обработки сигналов / А. Л. Магазинникова. — 4 е изд., стер. — Санкт-Петербург : Лань, 2023. — 132 с. — ISBN 978-5-507-46133-2. — Текст : электронный // Лань : электронно-библиотечная система. [Электронный ресурс]: — Режим доступа: [https://reader.lanbook.com/book/298514.](https://reader.lanbook.com/book/298514)

### **7.2. Дополнительная литература**

1. Цифровая обработка сигналов: Пер. с англ. / А.В. Оппенгейм, Р.В. Шафер; пер.: С.А. Кулешов; ред. пер.: А.С. Ненашев. – М.: Техносфера, 2006. – 855 с. – 70 экз. (анл (8), счз1 (1), счз5 (1), аул (60)) (наличие в библиотеке ТУСУР - 70 экз.).

2. Цифровая обработка изображений: пер. с англ. / Р.С. Гонсалес, Р.Э. Вудс; пер. П.А. Чочиа. – М.: Техносфера, 2005. – 1070 с. – ISBN 5-94836-028-8. – 11 экз. (анл (3), счз1 (1), счз5 (1), аул (6)) (наличие в библиотеке ТУСУР - 11 экз.).

3. Цифровая обработка изображений в среде MATLAB: Пер. с англ. / Р. Гонсалес, Р. Вудс, С. Эддинс; пер. : В.В. Чепыжов. – М.: Техносфера, 2006. – 615 с. – ISBN 5-94836092-X. – 30 экз. (анл (5), счз1 (1), счз5 (1), аул (23)) (наличие в библиотеке ТУСУР - 30 экз.).

### **7.3. Учебно-методические пособия**

#### **7.3.1. Обязательные учебно-методические пособия**

1. Цифровая обработка сигналов : методические указания / А. И. Стариковский, Е. В. Солдатов, Г. А. Милорадов, К. В. Авдеев. — Москва : РТУ МИРЭА, 2023 — Часть 2 — 2023. — 73 с. — Текст : электронный // Лань : электронно-библиотечная система. [Электронный ресурс]: — Режим доступа: <https://reader.lanbook.com/book/331673>.

2. Стариковский, А. И. Цифровая обработка сигналов : учебное пособие / А. И. Стариковский, Н. А. Стариковская, Е. В. Солдатов. — Москва : РТУ МИРЭА, 2023 — Часть 2 — 2023. — 120 с. — ISBN 978-5-7339-1682-8. — Текст : электронный // Лань : электроннобиблиотечная система. [Электронный ресурс]: — Режим доступа: <https://reader.lanbook.com/book/329009>.

3. Смит, С. Цифровая обработка сигналов. Практическое руководство для инженеров и научных работников : учебник / С. Смит. — Москва : ДМК Пресс, 2011. — 720 с. — ISBN 978-5-94120-145-7. — Текст : электронный // Лань : электронно-библиотечная система. [Электронный ресурс]: — Режим доступа:<https://reader.lanbook.com/book/60986>.

#### **7.3.2. Учебно-методические пособия для лиц с ограниченными возможностями здоровья и инвалидов**

Учебно-методические материалы для самостоятельной и аудиторной работы обучающихся из числа лиц с ограниченными возможностями здоровья и инвалидов предоставляются в формах, адаптированных к ограничениям их здоровья и восприятия информации.

**Для лиц с нарушениями зрения:**

– в форме электронного документа;

– в печатной форме увеличенным шрифтом.

**Для лиц с нарушениями слуха:**

– в форме электронного документа;

– в печатной форме.

### **Для лиц с нарушениями опорно-двигательного аппарата:**

- в форме электронного документа;
- в печатной форме.

#### **7.4. Современные профессиональные базы данных и информационные справочные системы**

1. При изучении дисциплины рекомендуется обращаться к современным базам данных, информационно-справочным и поисковым системам, к которым у ТУСУРа открыт доступ: <https://lib.tusur.ru/ru/resursy/bazy-dannyh>.

### **8. Материально-техническое и программное обеспечение дисциплины**

### **8.1. Материально-техническое и программное обеспечение для лекционных занятий**

Для проведения занятий лекционного типа, групповых и индивидуальных консультаций, текущего контроля и промежуточной аттестации используется учебная аудитория с достаточным количеством посадочных мест для учебной группы, оборудованная доской и стандартной учебной мебелью. Имеются мультимедийное оборудование и учебно-наглядные пособия, обеспечивающие тематические иллюстрации по лекционным разделам дисциплины.

### **8.2. Материально-техническое и программное обеспечение для практических занятий**

Лаборатория видеоинформационных технологий и цифрового телевидения: учебная аудитория для проведения занятий лекционного типа, учебная аудитория для проведения занятий практического типа, учебная аудитория для проведения занятий лабораторного типа, учебная аудитория для проведения занятий семинарского типа, помещение для курсового проектирования (выполнения курсовых работ), помещение для проведения групповых и индивидуальных консультаций, помещение для проведения текущего контроля и промежуточной аттестации, помещение для самостоятельной работы; 634034, Томская область, г. Томск, Вершинина улица, д. 47, 217 ауд.

Описание имеющегося оборудования:

- Телевизор Samsung LTD 19 8 шт.;
- Осциллограф GOS-620 8 шт.;
- Телевизор настенный Samsung LЕD 55 8 шт.;
- ТВ камера ACV-9002SCH Color 8 шт.;
- Макет 5 шт.;
- Принтер EPSON;
- Магнитно-маркерная (переносная);
- Магнитно-маркерная (напольная);
- Комплект специализированной учебной мебели;
- Рабочее место преподавателя.

Программное обеспечение:

- AVAST Free Antivirus;
- Adobe Acrobat Reader;
- Google Chrome;
- ImageJ;
- ImatestMaster V4.5;
- Scilab;

### **8.3. Материально-техническое и программное обеспечение для лабораторных работ**

Лаборатория видеоинформационных технологий и цифрового телевидения: учебная аудитория для проведения занятий лекционного типа, учебная аудитория для проведения занятий практического типа, учебная аудитория для проведения занятий лабораторного типа, учебная аудитория для проведения занятий семинарского типа, помещение для курсового проектирования (выполнения курсовых работ), помещение для проведения групповых и индивидуальных консультаций, помещение для проведения текущего контроля и промежуточной аттестации, помещение для самостоятельной работы; 634034, Томская область, г. Томск, Вершинина улица, д. 47, 217 ауд.

Описание имеющегося оборудования:

- Телевизор Samsung LTD 19 8 шт.;
- Осциллограф GOS-620 8 шт.;
- Телевизор настенный Samsung LЕD 55 8 шт.;
- ТВ камера ACV-9002SCH Color 8 шт.;
- Макет 5 шт.;
- Принтер EPSON;
- Магнитно-маркерная (переносная);
- Магнитно-маркерная (напольная);
- Комплект специализированной учебной мебели;
- Рабочее место преподавателя.

Программное обеспечение:

- AVAST Free Antivirus;
- Adobe Acrobat Reader;
- Google Chrome;
- ImageJ;
- ImatestMaster V4.5;

### **8.4. Материально-техническое и программное обеспечение для самостоятельной работы**

# гласована на портале № 69886 се постава в генератории в 14 се постава в 14 се постава в 14 се постава в 14 се

Для самостоятельной работы используются учебные аудитории (компьютерные классы), расположенные по адресам:

- 634050, Томская область, г. Томск, Ленина проспект, д. 40, 233 ауд.;

- 634045, Томская область, г. Томск, ул. Красноармейская, д. 146, 209 ауд.;

- 634034, Томская область, г. Томск, Вершинина улица, д. 47, 126 ауд.;

- 634034, Томская область, г. Томск, Вершинина улица, д. 74, 207 ауд.

Описание имеющегося оборудования:

- учебная мебель;

- компьютеры;

- компьютеры подключены к сети «Интернет» и обеспечивают доступ в электронную информационно-образовательную среду ТУСУРа.

Перечень программного обеспечения:

- Microsoft Windows;

- OpenOffice;

- Kaspersky Endpoint Security 10 для Windows;

 $-7$ -Zip;

- Google Chrome.

#### **8.5. Материально-техническое обеспечение дисциплины для лиц с ограниченными возможностями здоровья и инвалидов**

Освоение дисциплины лицами с ограниченными возможностями здоровья и инвалидами осуществляется с использованием средств обучения общего и специального назначения.

При занятиях с обучающимися с **нарушениями слуха** предусмотрено использование звукоусиливающей аппаратуры, мультимедийных средств и других технических средств приема/передачи учебной информации в доступных формах, мобильной системы преподавания для обучающихся с инвалидностью, портативной индукционной системы. Учебная аудитория, в которой занимаются обучающиеся с нарушением слуха, оборудована компьютерной техникой, аудиотехникой, видеотехникой, электронной доской, мультимедийной системой.

При занятиях с обучающимися с **нарушениями зрения** предусмотрено использование в лекционных и учебных аудиториях возможности просмотра удаленных объектов (например, текста на доске или слайда на экране) при помощи видеоувеличителей для комфортного просмотра.

При занятиях с обучающимися с **нарушениями опорно-двигательного аппарата** используются альтернативные устройства ввода информации и другие технические средства приема/передачи учебной информации в доступных формах, мобильной системы обучения для людей с инвалидностью.

### **9. Оценочные материалы и методические рекомендации по организации изучения дисциплины**

### **9.1. Содержание оценочных материалов для текущего контроля и промежуточной аттестации**

Для оценки степени сформированности и уровня освоения закрепленных за дисциплиной компетенций используются оценочные материалы, представленные в таблице 9.1.

Таблица 9.1 – Формы контроля и оценочные материалы

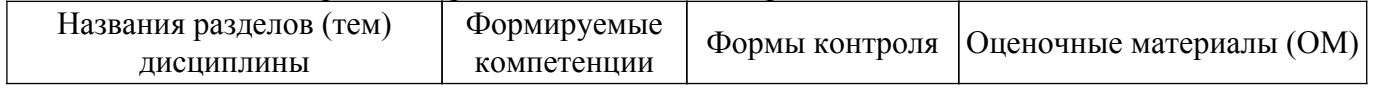

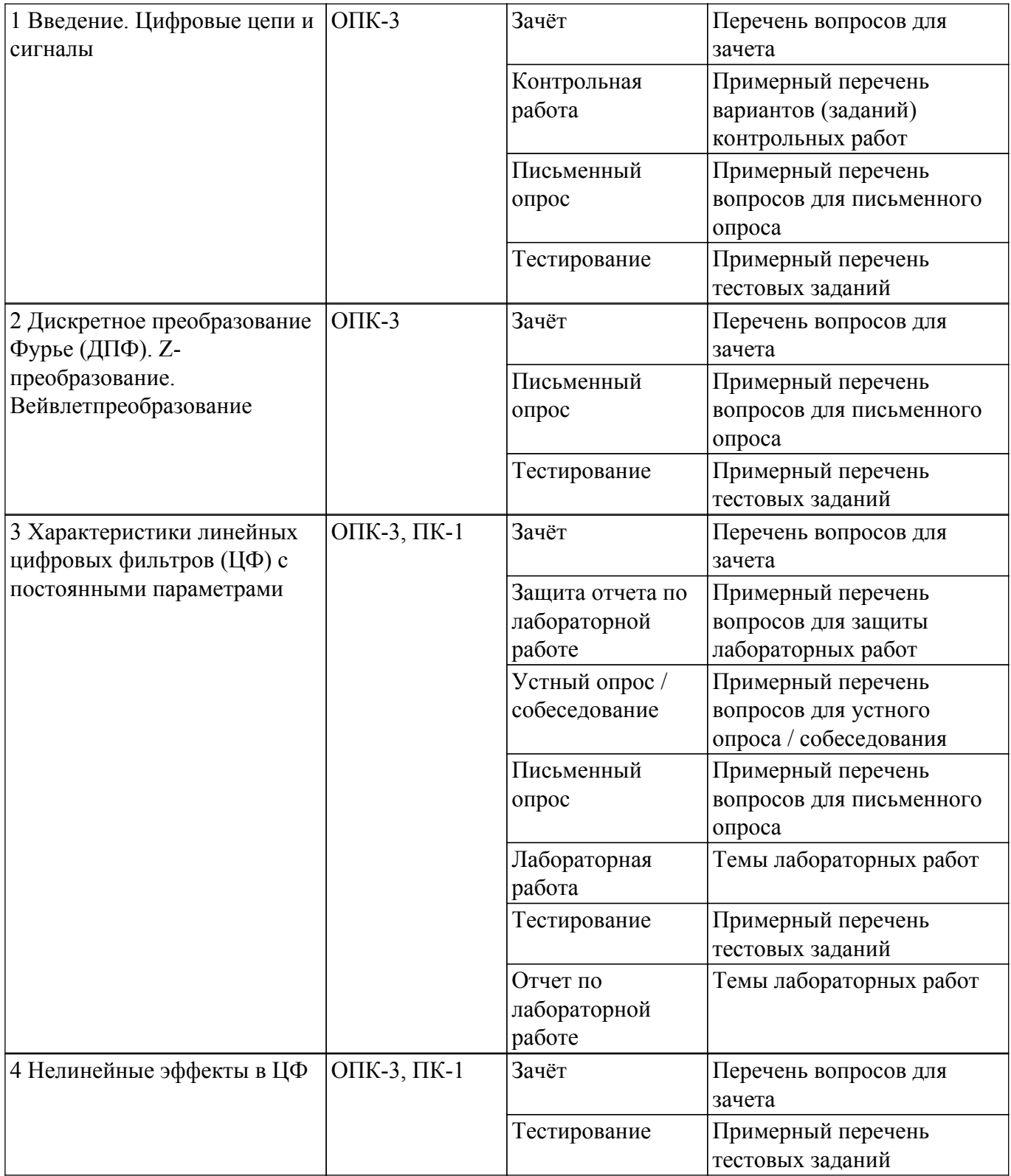

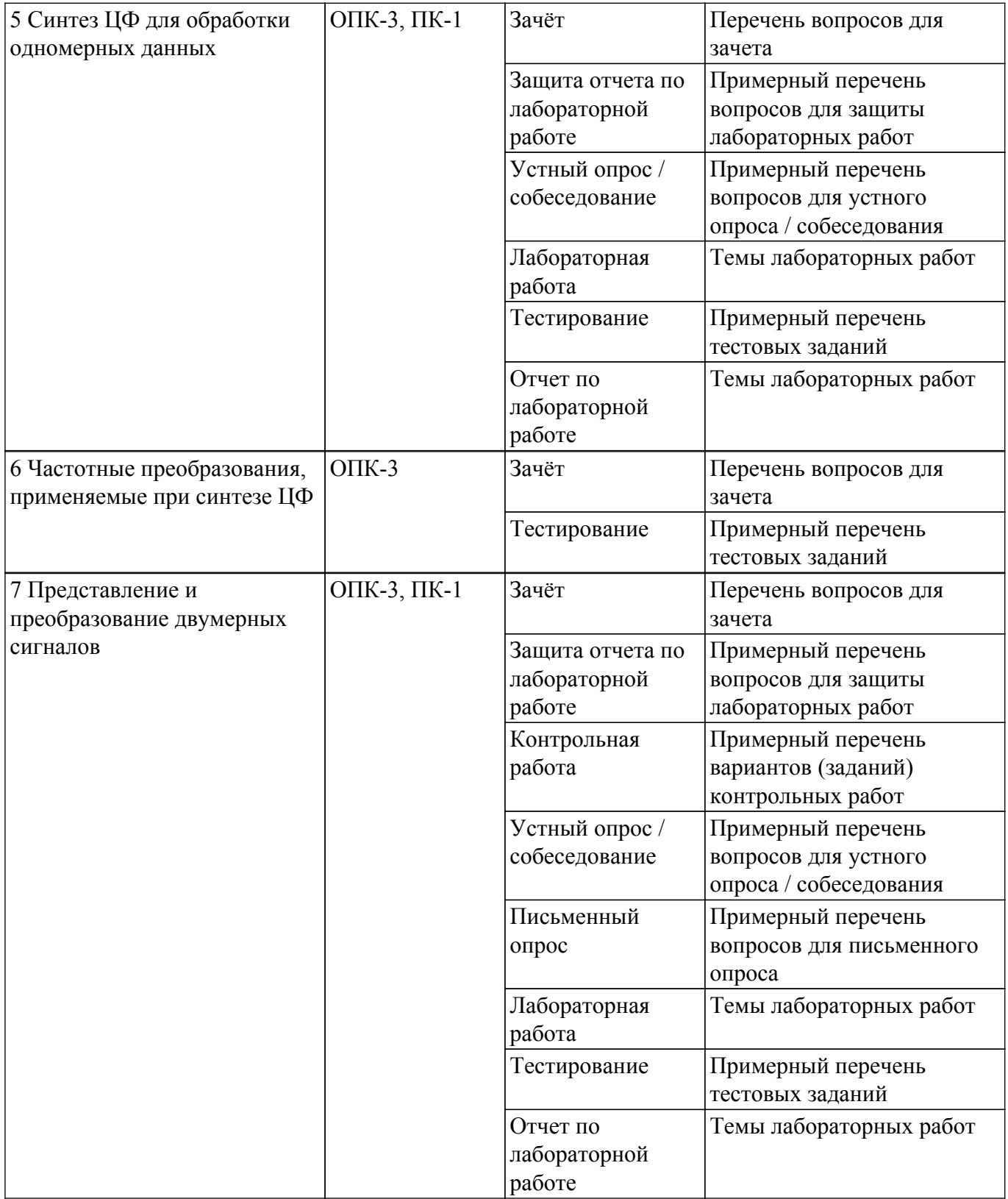

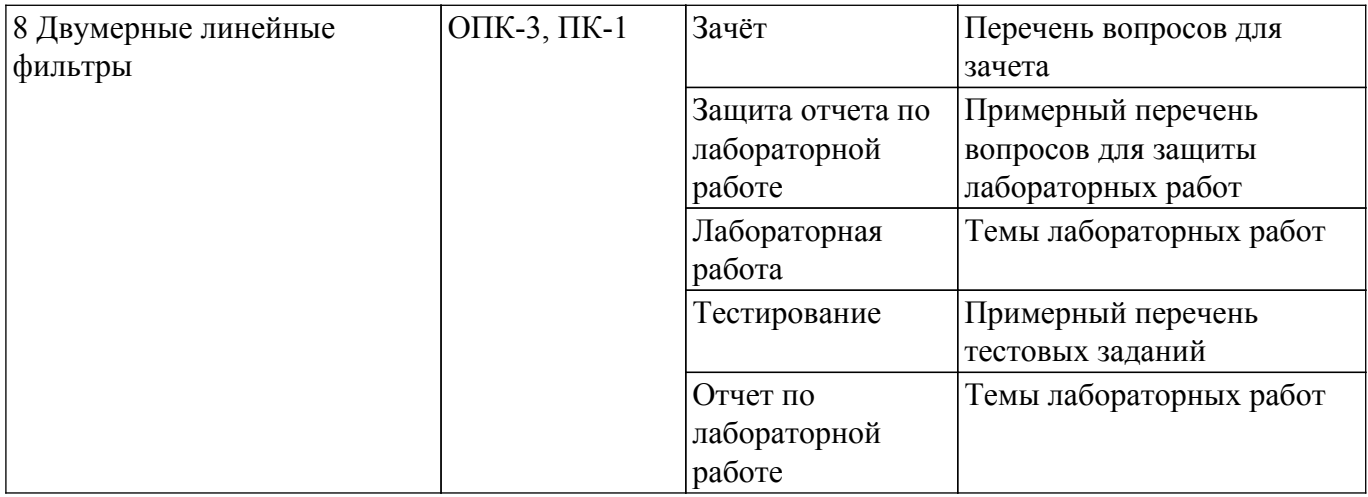

Шкала оценки сформированности отдельных планируемых результатов обучения по дисциплине приведена в таблице 9.2.

Таблица 9.2 – Шкала оценки сформированности планируемых результатов обучения по дисциплине

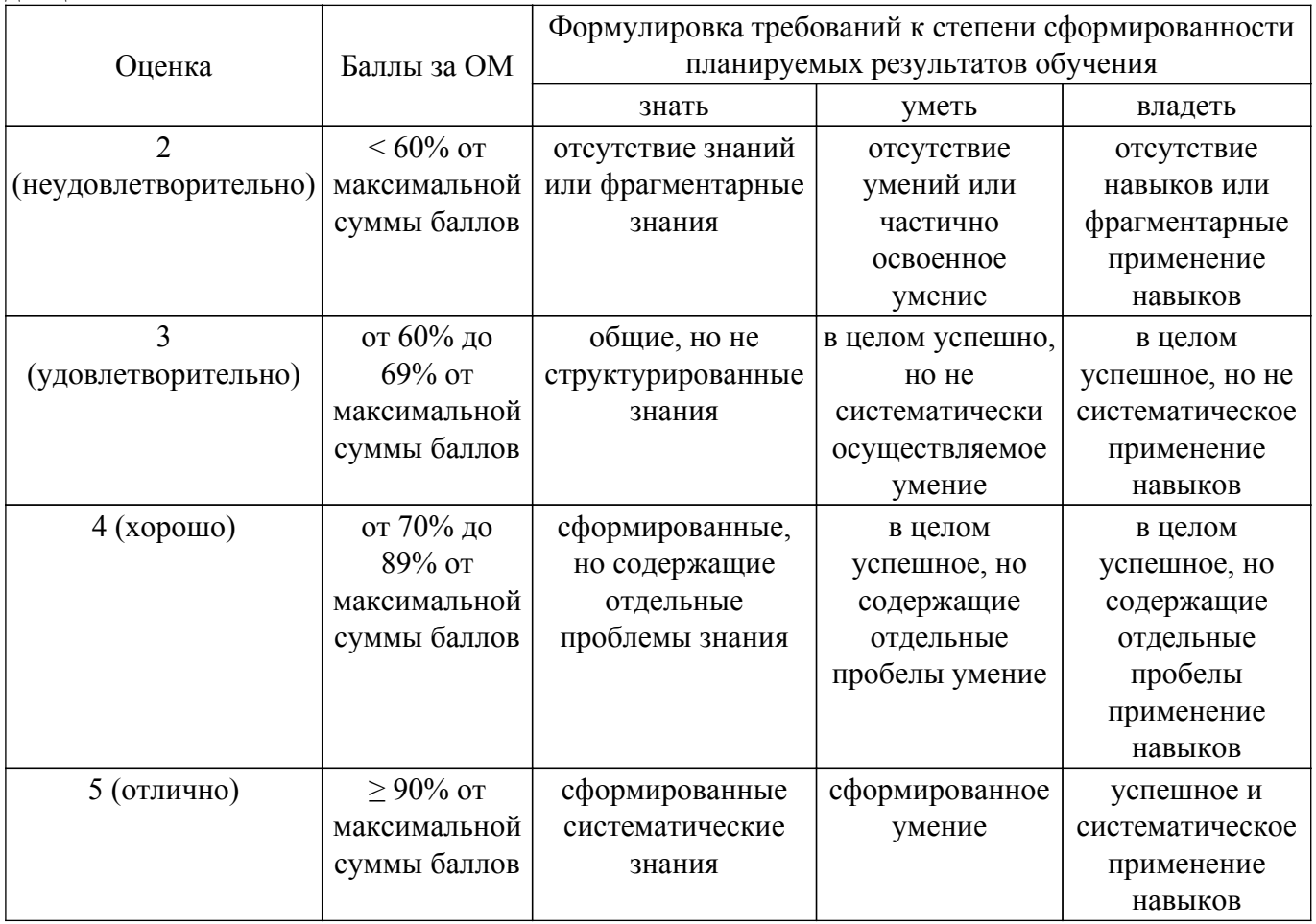

Шкала комплексной оценки сформированности компетенций приведена в таблице 9.3. Таблица 9.3 – Шкала комплексной оценки сформированности компетенций

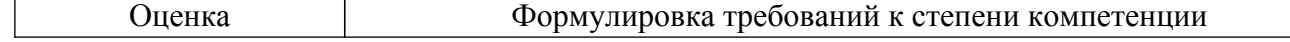

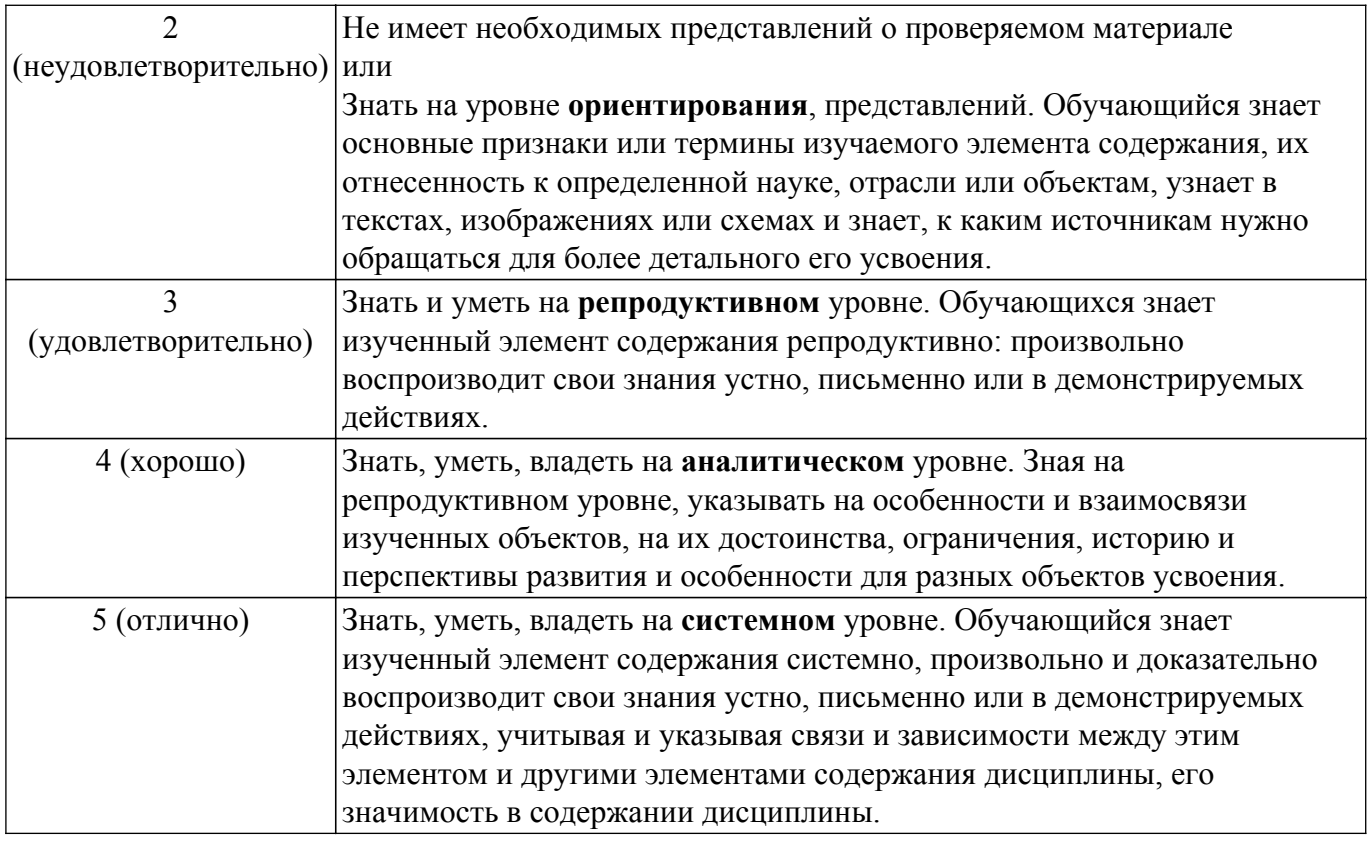

### **9.1.1. Примерный перечень тестовых заданий**

- 1. 1. Что такое время преобразования (tпреобр) для АЦП?
	- a) интервал времени от начала преобразования до его конца;

b) интервал времени от установившегося аналогового значения до преобразованного аналогового значения;

c) интервал времени от задания аналогового скачка до значения установившегося цифрового кода;

d) интервал времени от задания цифрового скачка до значения установившегося цифрового кода;

2. В АЦП происходит:

a) квантование по уровню, дискретизация по времени, кодирование двоичным кодом;

- b) только квантование по уровню;
- c) только дискретизация по времени;
- d) только дискретизация по времени и кодирование двоичным кодом.
- 3. Система называется стационарной или инвариантной во времени, если:
	- a) её параметры не изменяются во времени;
	- b) в ней выполняется принцип суперпозиции;

c) в ней текущий отчет сигнала формируется из предыдущих отчетов и текущего отчета входного сигнала;

d) нет правильного ответа.

4. Что называется линейной цифровой системой?

a) система, у которой выходной отклик у(nT) ограничен при каждом ограниченном входном воздействии;

b) система, в которой текущий отсчет выходного сигнала формируется из предыдущих отчетов входного и выходного сигнала;

c) система, в которой выполняется принцип суперпозиции;

d) физически – реализуемая система.

- 5. Какому фильтру соответствует разностное уравнение:  $v(nT)=x(nT)+E[Kv(nT-T]n>=0$ 
	- a) ЦФ с округлением данных;

b) ЦФ с округлением остатков от выполнения арифметических операций;

- c) ЦФ с усечением данных;
- d) ЦФ с усечением остатков от выполнения арифметических операций.
- 6. Шумы, возникающие в цифровых фильтрах, обусловлены:
	- a) не точным заданием значений нулей системной функции;
	- b) не точным заданием значений полюсов системной функции;
	- c) округлением результатов арифметических операций;
	- d) изменением напряжения питания.
- 7. Какого типа синтеза ЦФ нет?
	- a) Синтеза по методу инвариантного преобразования ИХ;
	- b) Синтеза по методу отображения интегралов;
	- c) Синтеза по методу отображения дифференциалов;
	- d) Синтеза с использованием Z-форм.
- 8. В методе инвариантного преобразования импульсной характеристики частота дискретизации выбирается исходя из:
	- a) допустимого перекрытия "хвостов" АЧХ;
	- b) допустимого перекрытия ФЧХ;
	- c) теоремы Котельникова (теоремы отсчетов);
	- d) условия требуемой неравномерности АЧХ.
- 9. Какова форма окна Дирихле в методе временных окон?
	- a) треугольная;
	- b) прямоугольная;
	- с)квадратная;
	- d) гауссоидальная.
- 10. Временные окна необходимы:
	- a) для уменьшения изрезанности АЧХ в точке = 0;
	- b) для уменьшения изрезанности АЧХ в точке = 2 /T;
	- c) для уменьшения изрезанности АЧХ в близи крутых склонов;
	- d) для уменьшения изрезанности АЧХ в точке = /T.
- 11. Наименьшая изрезанность АЧХ получается при использовании временного окна:
	- a) Дирихле;
	- b) Бартлетта;
	- c) Хэмминга;
	- d) Ханна.
- 12. Вычислители первых и вторых разностей не пропускают постоянную составляющую, потому что они являются:
	- a) цифровыми интеграторами;
	- b) цифровыми дифференциаторами;
	- c) накапливающими сумматорами;
	- d) полосовыми фильтрами.
- 13. Цифровой интегратор (накапливающий сумматор) условно устойчивый фильтр, потому что:
	- a) сумма отсчетов импульсной характеристики равна бесконечности;
	- b) сумма отсчетов импульсной характеристики конечна;
	- c) дисперсия выходного шума конечна;
	- d) отклик на единичный импульс неограниченно возрастает.
- 14. Цифровой сглаживающий фильтр это фильтр:
	- а) нижних частот;
	- b) верхних частот;
	- c) полосовой фильтр;
	- d) режекторный фильтр.
- 15. Какое утверждение верно:

a) Амплитудно-частотная характеристика цифрового фильтра четна, фазочастотная – нечетна;

b) Амплитудно-частотная характеристика цифрового фильтра четна, фазочастотная – четна;

c) Амплитудно-частотная характеристика цифрового фильтра нечетна, фазочастотная – четна;

d) Амплитудно-частотная характеристика цифрового фильтра нечетна, фазочастотная – нечетна.

### **9.1.2. Перечень вопросов для зачета**

- 1. Математическое описание линейных дискретных систем.
- 2. Проектирование цифровых фильтров.
- 3. Основные методы синтеза и анализа частотно-избирательных цифровых фильтров
- 4. Математическое описание цифровых фильтров в виде структуры
- 5. Математическое описания дискретных сигналов с помощью дискретного преобразования Фурье (ДПФ)
- 6. Построение алгоритма быстрого преобразования Фурье (БПФ) Кули-Тьюки
- 7. Оценка шумов квантования в цифровых фильтрах с фиксированной точкой
- 8. Построение систем однократной интерполяции и децимации

### **9.1.3. Примерный перечень вариантов (заданий) контрольных работ**

- 1. Дискретные сигналы и системы
- 2. Z-преобразование
- 3. Анализ линейных стационарных систем
- 4. Примеры расчета характеристик ЦФ
- 5. Исследование точностных характеристик ЦФ
- 6. Освоение методов синтеза ЦФ
- 7. Основы цифрового представления изображений
- 8. Пространственные методы улучшения изображений

### **9.1.4. Примерный перечень вопросов для письменного опроса**

- 1. Интервальное дифференцирование в системах цифровой обработки изображений.
- 2. Рекурсивная обработка изображений в неортогональных (наклонных) направлениях. Примеры построения рекурсивных апертур.
- 3. Ранговая обработка изображений. Медианный фильтр.
- 4. Одномерный экстремальный фильтр для выделения малоразмерного объекта из фона.
- 5. Двумерный экстремальный фильтр с апертурой 7\*7 для выделения малоразмерного объекта из фона (вар. 1 – по минимум первых разностей).
- 6. Двумерный экстремальный фильтр с апертурой 7\*7 для выделения малоразмерного объекта из фона (вар. 2 – по минимуму сигнала).

## **9.1.5. Примерный перечень вопросов для защиты лабораторных работ**

- 1. Алгоритмы функционирования и формы реализации линейных ЦФ.
- 2. Системная (передаточная) функция фильтра в z-форме.
- 3. Импульсная и переходная характеристики. Дискретная свертка.
- 4. Частотные характеристики ЦФ.
- 5. Синтез ЦФ по методам инвариантного преобразования импульсной характеристики, отображения дифференциалов, билинейного преобразования, z-форм
- 6. Двумерные операторы:
	- 1. «скользящего среднего»;
	- 2. «лапласиана»;
	- 3. «выделения линий (контуров) в изображении»;
	- 4. «двойного дифференцирования»;
	- 5. «малоразмерных объектов из шумов и фонов»;
	- 6. «пространственных градиентов в изображении».

## **9.1.6. Примерный перечень вопросов для устного опроса / собеседования**

- 1. Цифровые сигналы. Аналого-цифровые и цифро-аналоговые преобразователи. Цифровые системы обработки сигналов. Роль и место речевых (звуковых) и видеотехнологий в современном мире. Физическое содержание одномерных и двумерных сигналов. Квантование и дискретизация. Оценка качества цифровых сигналов.
- 2. Цифровой анализ спектральных и временных характеристик сигналов Ортогональные преобразования сигналов и алгоритмы их быстрого вычисления. Вычисление спектров Фурье для дискретных сигналов. Свойства спектров дискретных сигналов. Преобразование Фурье – метод ортогонального преобразования. Выбор базиса –

ключевая проблема при решении прикладных задач. Ортогональное косинусное преобразование, свойства, области применения. Понятие о вейвлетпреобразованиях Алгоритмы функционирования и формы реализации линейных ЦФ.

- 3. Системная (передаточная) функция фильтра в z-форме. Импульсная и переходная характеристики. Дискретная свертка. Частотные характеристики ЦФ. Групповое время запаздывания. Устойчивость ЦФ. Точностные характеристики ЦФ. Погрешности и качество цифровых аудио- и видеосигналов Эффекты квантования. Ошибки квантования в рекурсивных ЦФ. Методы борьбы с нелинейными эффектами в рекурсивных ЦФ.
- 4. Точность и эффективность цифровых вычислений с сохранением остатков. Особенности построения каналов слежения с использованием ЦФ Синтез ЦФ по методам инвариантного преобразования импульсной характеристики, отображения дифференциалов, билинейного преобразования, z-форм Методы частотных преобразований. Общие частотные преобразования ЦФ по Константинидису. Прямой синтез ЦФ. Методы синтеза фильтров с КИХ. Метод частотной выборки. Метод временных окон.
- 5. Кепстральный анализ и гомоморфная обработка аудиосигналов Ортогональная и гексагональная структуры дискретизации изображения. Особые двумерные последовательности. Многомерные системы. Базовые операции используемые в многомерных системах. Линейные и инвариантные к сдвигу многомерные системы Двумерные операторы «скользящего среднего», «лапласиана», «выделения линий (контуров) в изображении», «двойного дифференцирования», «малоразмерных объектов из шумов и фонов», «пространственных градиентов в изображении».

#### **9.1.7. Темы лабораторных работ**

- 1. Анализ характеристик цифровых фильтров для обработки одномерных сигналов
- 2. Синтез цифровых фильтров для обработки одномерных сигналов
- 3. Представление и преобразование двумерных сигналов
- 4. Цифровая обработка двумерных сигналов

### **9.2. Методические рекомендации**

Учебный материал излагается в форме, предполагающей самостоятельное мышление студентов, самообразование. При этом самостоятельная работа студентов играет решающую роль в ходе всего учебного процесса.

Начать изучение дисциплины необходимо со знакомства с рабочей программой, списком учебно-методического и программного обеспечения. Самостоятельная работа студента включает работу с учебными материалами, выполнение контрольных мероприятий, предусмотренных учебным планом.

В процессе изучения дисциплины для лучшего освоения материала необходимо регулярно обращаться к рекомендуемой литературе и источникам, указанным в учебных материалах; пользоваться через кабинет студента на сайте Университета образовательными ресурсами электронно-библиотечной системы, а также общедоступными интернет-порталами, содержащими научно-популярные и специализированные материалы, посвященные различным аспектам учебной дисциплины.

При самостоятельном изучении тем следуйте рекомендациям:

– чтение или просмотр материала осуществляйте со скоростью, достаточной для индивидуального понимания и освоения материала, выделяя основные идеи; на основании изученного составить тезисы. Освоив материал, попытаться соотнести теорию с примерами из практики;

– если в тексте встречаются незнакомые или малознакомые термины, следует выяснить их значение для понимания дальнейшего материала;

– осмысливайте прочитанное и изученное, отвечайте на предложенные вопросы.

Студенты могут получать индивидуальные консультации, в т.ч. с использованием средств телекоммуникации.

По дисциплине могут проводиться дополнительные занятия, в т.ч. в форме вебинаров. Расписание вебинаров и записи вебинаров публикуются в электронном курсе / электронном журнале по дисциплине.

#### **9.3. Требования к оценочным материалам для лиц с ограниченными возможностями здоровья и инвалидов**

Для лиц с ограниченными возможностями здоровья и инвалидов предусмотрены дополнительные оценочные материалы, перечень которых указан в таблице 9.4.

Таблица 9.4 – Дополнительные материалы оценивания для лиц с ограниченными возможностями здоровья и инвалидов

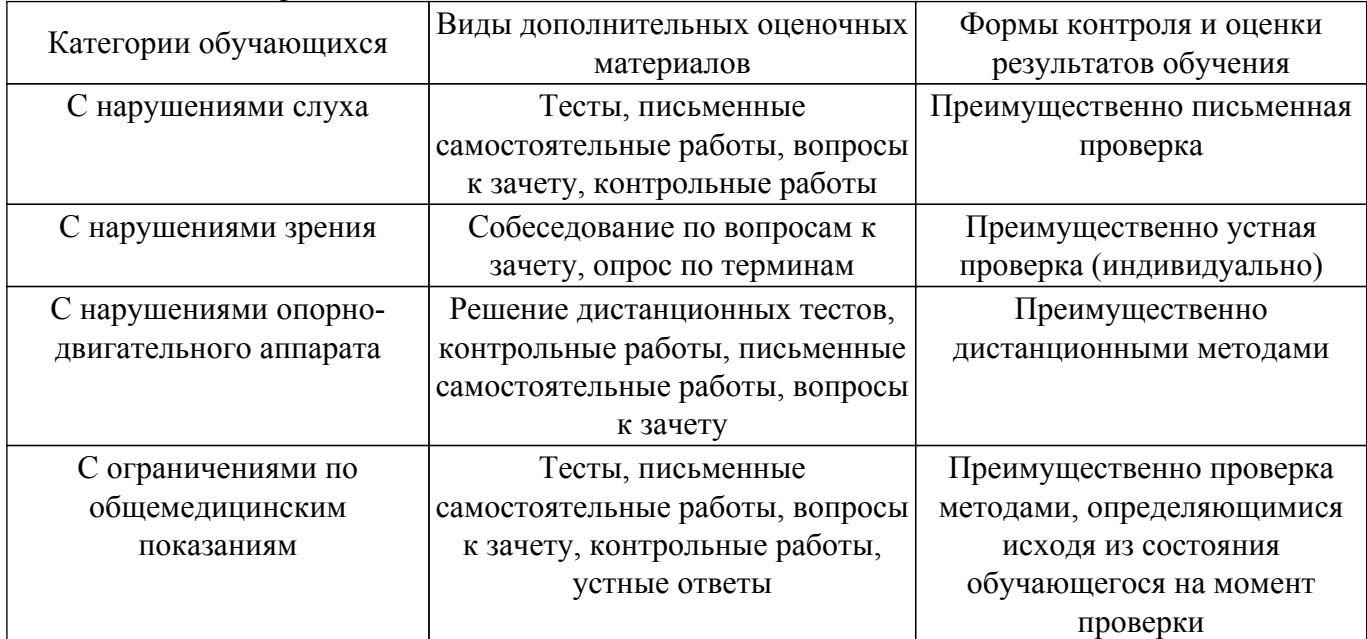

#### **9.4. Методические рекомендации по оценочным материалам для лиц с ограниченными возможностями здоровья и инвалидов**

Для лиц с ограниченными возможностями здоровья и инвалидов предусматривается доступная форма предоставления заданий оценочных средств, а именно:

– в печатной форме;

- в печатной форме с увеличенным шрифтом;
- в форме электронного документа;
- методом чтения ассистентом задания вслух;
- предоставление задания с использованием сурдоперевода.

Лицам с ограниченными возможностями здоровья и инвалидам увеличивается время на подготовку ответов на контрольные вопросы. Для таких обучающихся предусматривается доступная форма предоставления ответов на задания, а именно:

- письменно на бумаге;
- набор ответов на компьютере;
- набор ответов с использованием услуг ассистента;
- представление ответов устно.

Процедура оценивания результатов обучения лиц с ограниченными возможностями здоровья и инвалидов по дисциплине предусматривает предоставление информации в формах, адаптированных к ограничениям их здоровья и восприятия информации:

#### **Для лиц с нарушениями зрения:**

- в форме электронного документа;
- в печатной форме увеличенным шрифтом.
- **Для лиц с нарушениями слуха:**
- в форме электронного документа;
- в печатной форме.

### **Для лиц с нарушениями опорно-двигательного аппарата:**

– в форме электронного документа;

– в печатной форме.

При необходимости для лиц с ограниченными возможностями здоровья и инвалидов процедура оценивания результатов обучения может проводиться в несколько этапов.

# **ЛИСТ СОГЛАСОВАНИЯ**

Рассмотрена и одобрена на заседании кафедры ТУ протокол № 23 от «15 » 2 2023 г. протокол № 23 от «<u>15 » 2 2023</u> г.

# **СОГЛАСОВАНО:**

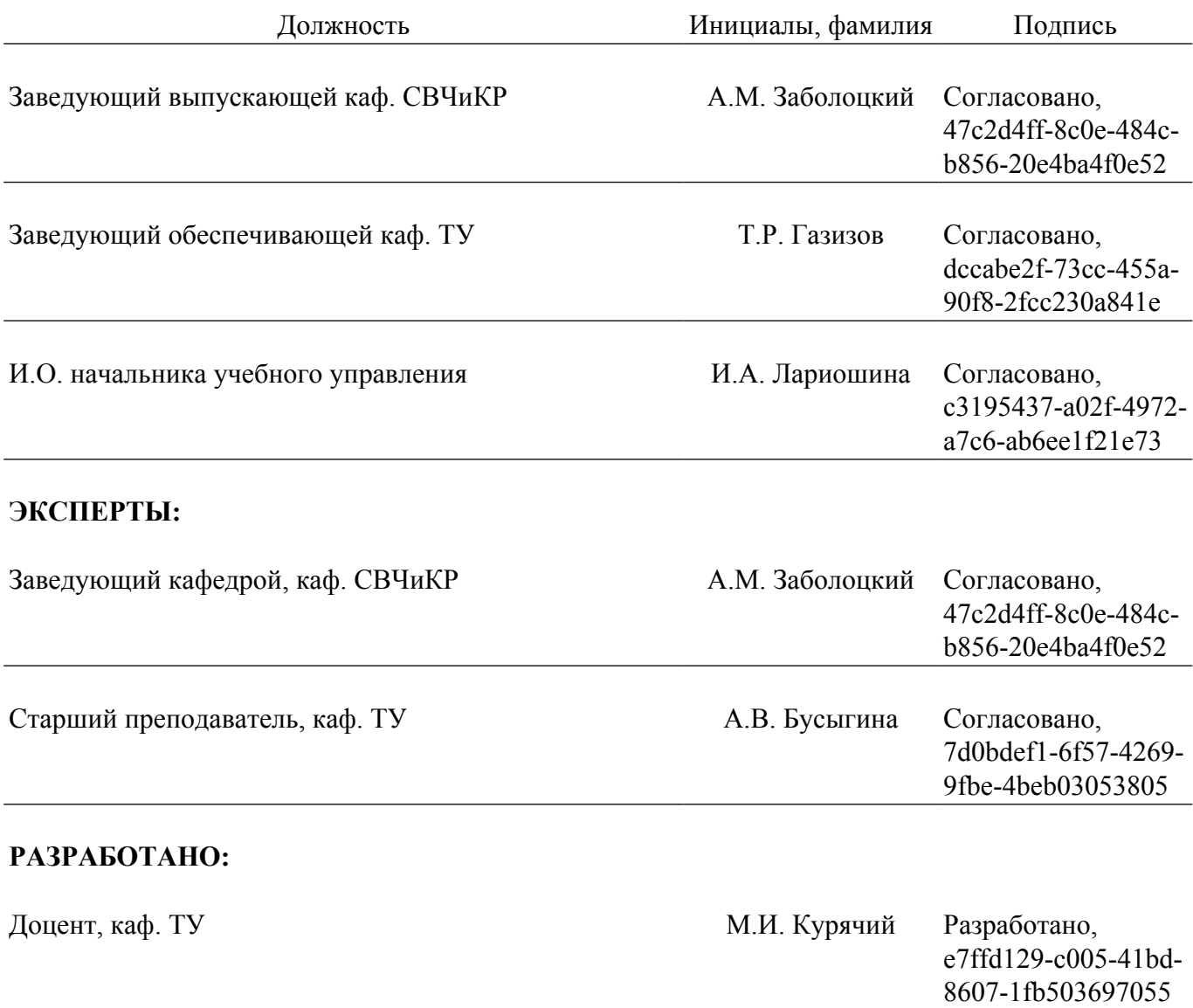